Adobe Photoshop は多機能な画像処理ソフトウェア であり、PSD はレイヤーやチャンネルなど Adobe Photoshop の機能を保持したままで保存できます。従っ て Adobe Photoshop で画像を編集する場合、編集中は ファイルを PSD で保存しておきます。編集後、PSD ファ イルから、印刷用途であれば TIFF や EPS、Web 上で 利用するのであれば JPEG や PNG、GIF など、適切な ファイルフォーマットに変換・保存するのが一般的です が、その場合、別のファイルフォーマットではレイヤー やチャンネルなどの情報が失われるので、PSDのファ イルは残しておいた方が良いでしょう。これはどの画像 編集ソフトウェアを利用する場合も同じであり、編集中 は利用する画像処理ソフトウェアのネイティブな形式で 編集をし、編集後もその形式のファイルを残しておくの

また Adobe InDesign、Adobe Illustrator、Adobe Flash など、アドビシステムズ社のデザイン、マルチメディア 制作に利用されるソフトウェアは多岐に渡りますが、各 ソフトウェア間の連携が強化されており、他のソフト ウェアネイティブのファイルでもその機能を維持したま ま読み込むことが可能となってきています。PSD はそ のような意味でも利用価値があるファイルフォーマット といえるでしょう。

ただし多くのレイヤーを使用した場合など、高機能ゆえ にファイルサイズが大きくなるファイルフォーマット でもあるので、PSD のまま Adobe InDesign や Adobe Illustrator に画像を多く配置したりなど、無意味に使用 するのは考えものです。

## 概要

PSD とはビットマップデータのファイルフォーマット の一つで、画像編集ソフトウェア Adobe Photoshop ネ イティブのファイルフォーマットです。拡張子は nsd です。Photoshop 形式と呼ばれることもあります。

が基本でしょう。

## そのオプションの画面 (下図)。 PSD はアルファチャンネル、レイヤーなど、 Adobe Photoshop での編集機能を維持したまま 保存することができる。 PSD からそれ以外のファイルフォーマットを選択すると、 他のヴァージョンの Adobe Photoshop や、 他のアプリケーションで PSD ファイルを開く場合は、

このダイアログは、環境設定/ファイル管理/ファイルの互換性でオフにすることができます。

Adobe Photoshop から PSD で保存する画面 (上図) と、

チェックを入れておく。

それらの機能が破棄されたり、複製が保存されることがある。 Photoshop 形式オプションで互換性を優先に

 $\mathbb N$ 

N

 $\overline{O}$ П

 $\overline{\mathsf{P}}$  $\Omega$ 

 $\mathsf{R}$ 

 $\mathcal{L}_{\mathcal{A}}$  $\frac{S}{T}$ 

 $\cup$ 

 $\mathcal{L}$  $\bigvee$ 

 $\frac{v}{X}$ 

m.

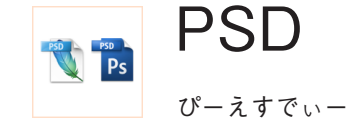

 $000$ 

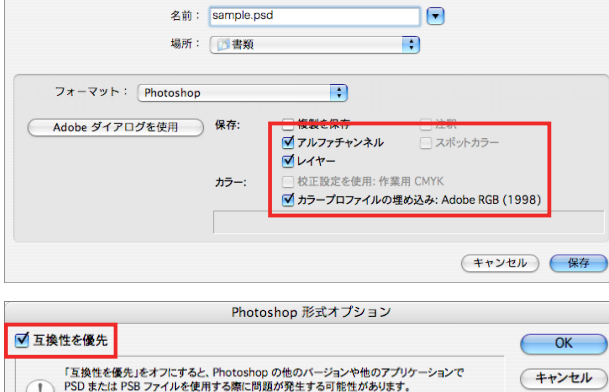

別名で保存

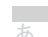

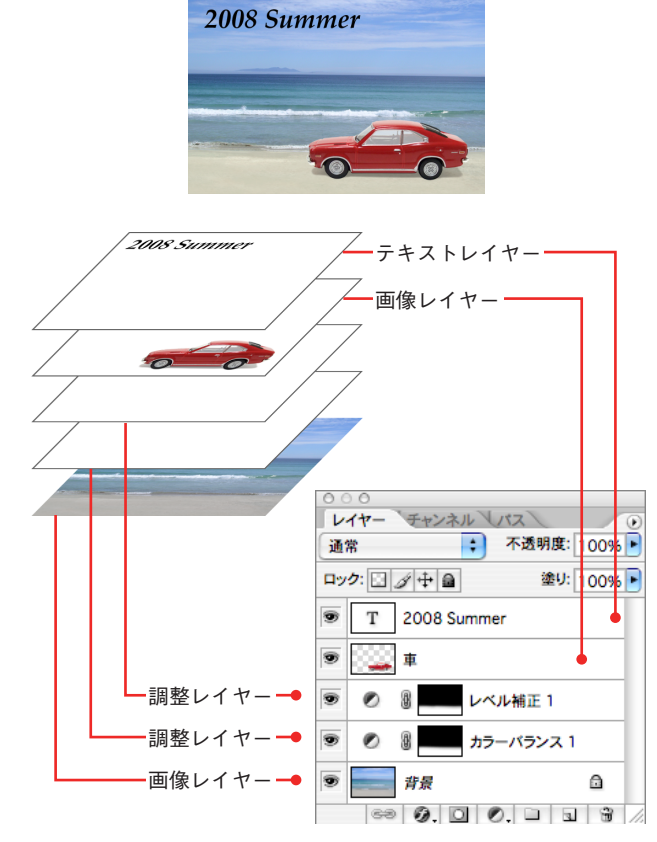

Adobe Photoshop では、画像の構成要素などを 。個別のレイヤーとして扱うことができる PSD では、画像レイヤーの他、 、テキストをテキストのまま編集できるテキストレイヤーや レベル補正、カラーバランスなどの効果を持つ 。調整レイヤーなどを維持したまま保存ができる

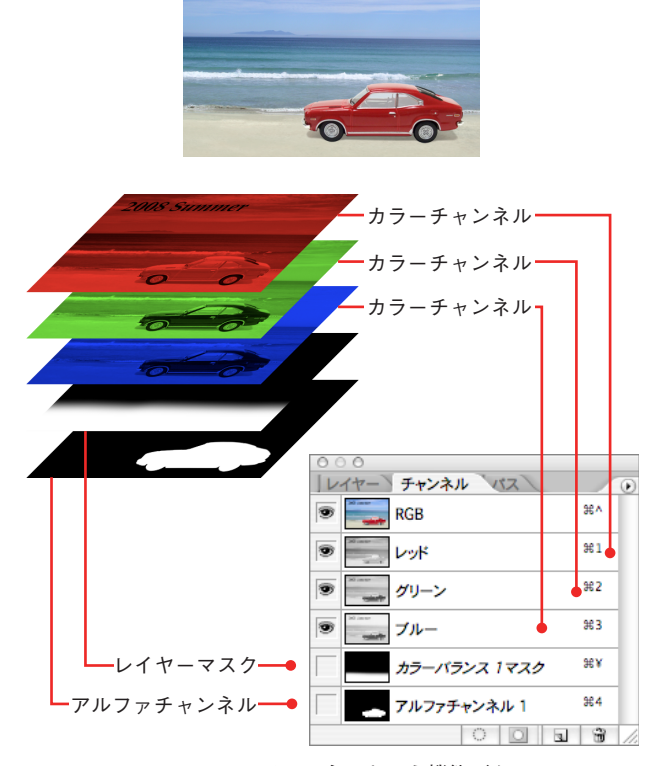

2008 Summer

Adobe Photoshop には、チャンネルという機能があり、 カラーモードの色情報(上図ではRGB)などを個別に扱える。 PSD では、カラーチャンネルの他、

選択範囲の保存や作成に利用されるアルファチャンネルや、 その1種である、特定のレイヤーの表示領域を制御する 。レイヤーマスクなどを維持したまま保存ができる